# GSCAN | VACVH

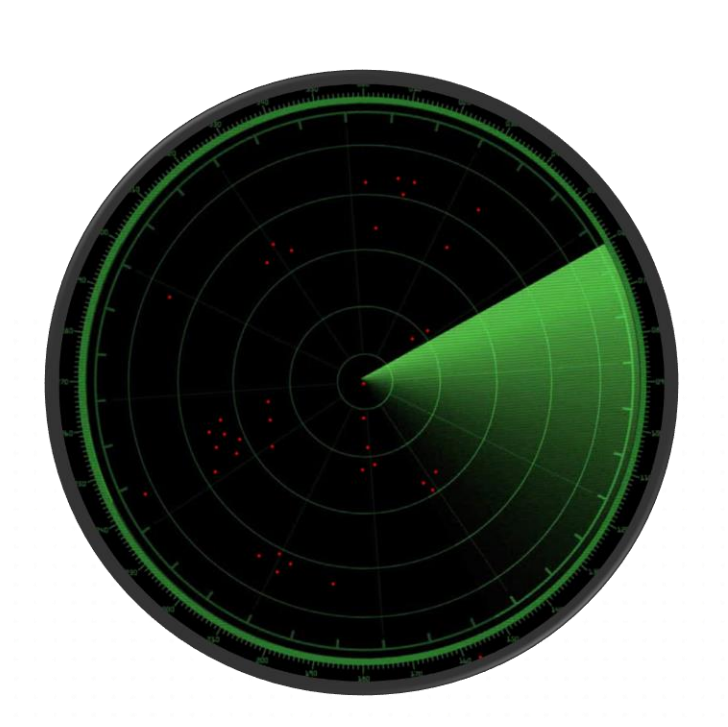

We ping every OVH IPs every few seconds from different sources and we analyse the results to get a near realtime view of the state of the network.

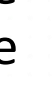

#### End-To-End Monitoring GSCAN

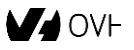

## $GSCAN$  Ping 5 million IPs in less than 5 seconds

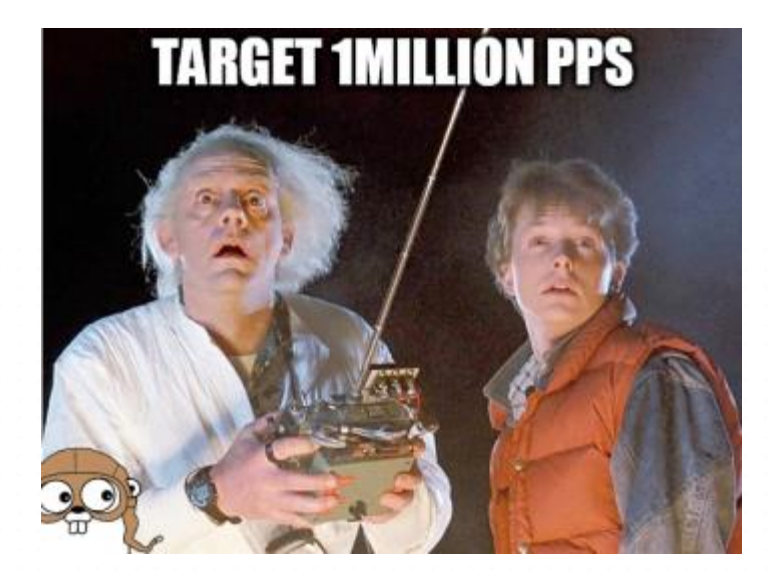

- Golang / Gopacket
- PF\_RING\_ZC ( [www.ntop.org](http://www.ntop.org/) )
- INTEL ReceiveSideScaling
- Hardware timestamps
- Tricks to avoid context switchs :
	- IRQ routing : /proc/irq/X/smp\_affinity
	- Lock goroutine to thread : runtime.LockOSThread()
	- Lock thread to core : syscall SCHED\_SETAFFINITY

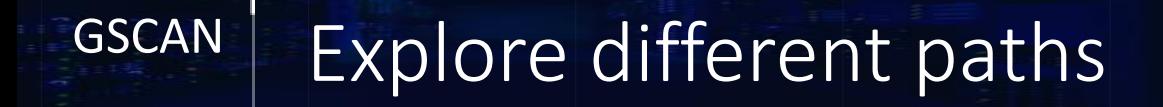

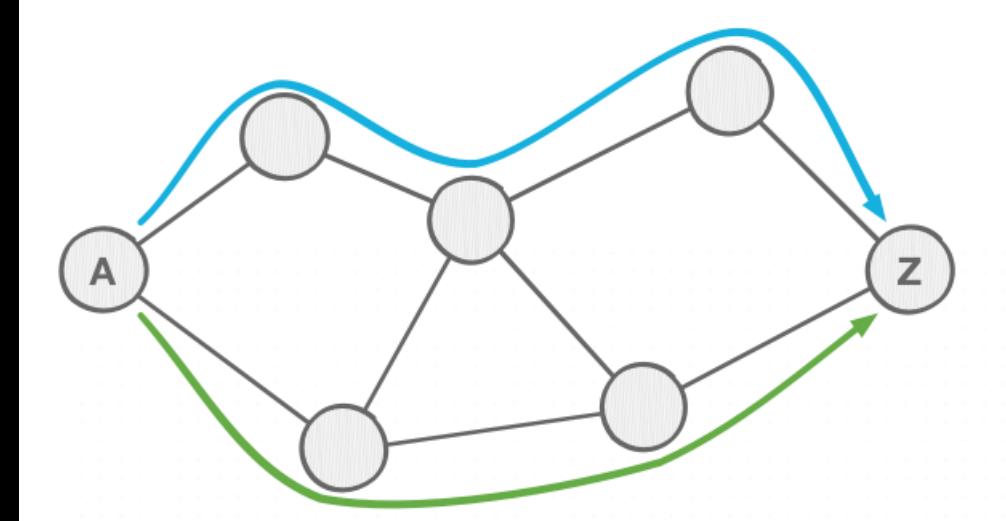

Today :

- DSCP + Policy Based Routing

Tomorrow : - Segment Routing

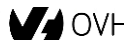

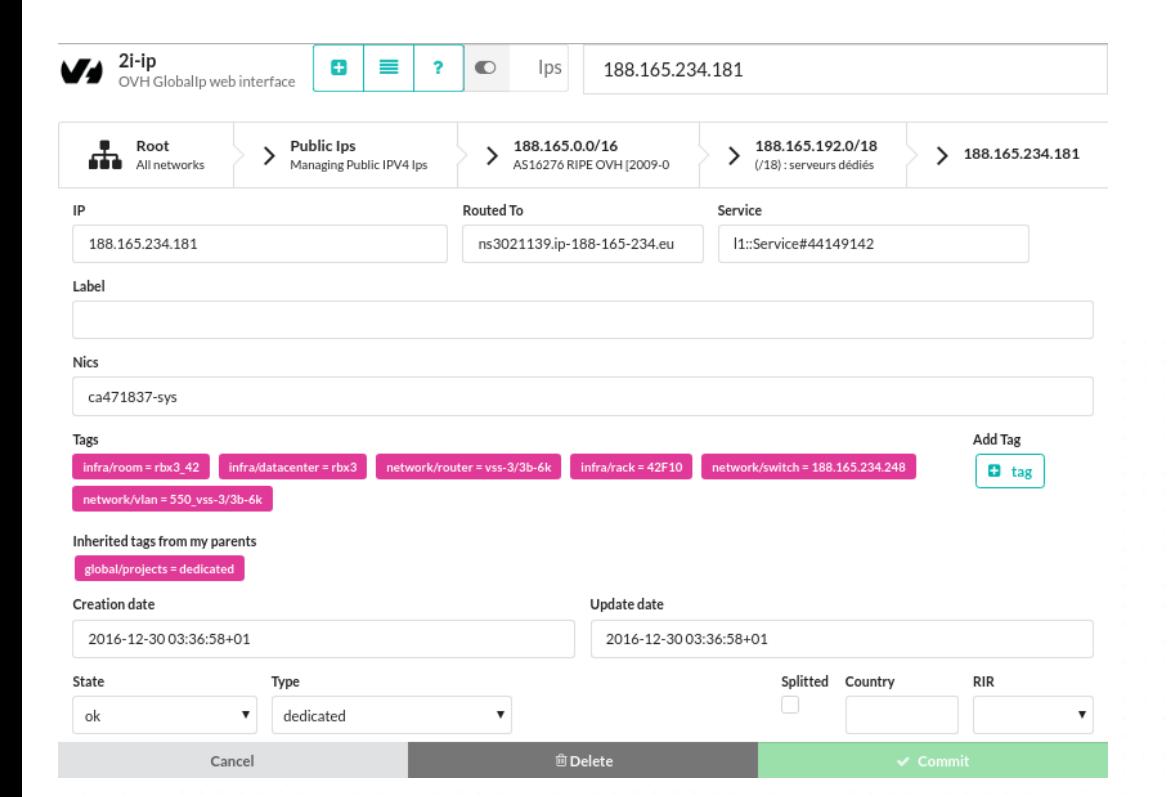

 $GSCAN$  Enhance the IP database

### 2,000,000 IPs 800,000 Distinct Tags

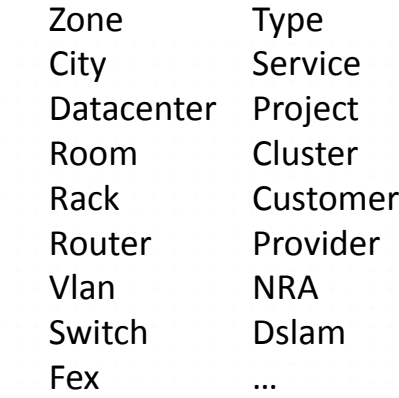

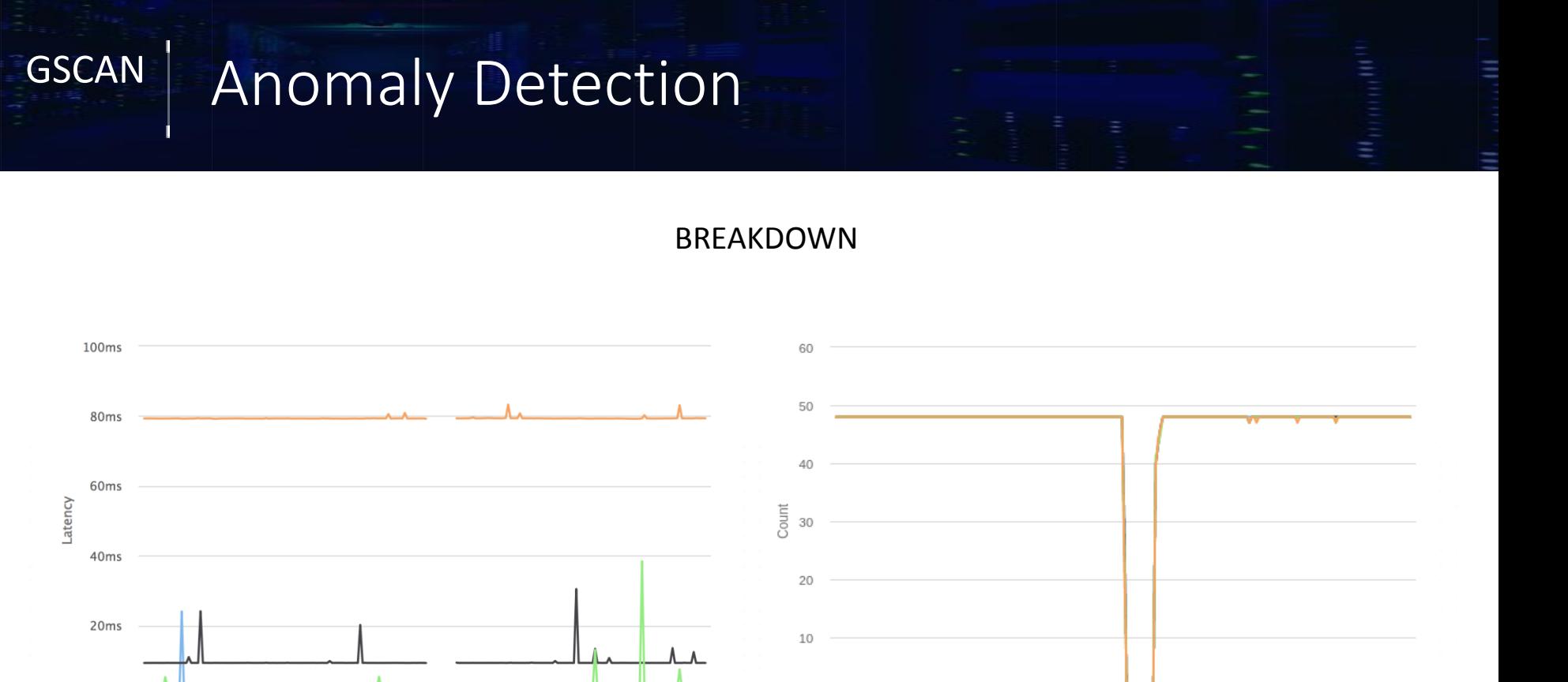

 $\circ$ 

 $09:20$ 

09:30

 $gra_g1$ 

 $09:40$ 

 $-$  sbg\_g1

0<sub>ms</sub>

09:20

09:30

 $-$  rbx\_g1

09:40

۰

 $-$  sbg g1

09:50

 $gra_g1$  - bhs\_g1

10:00

 $10:10$ 

**V**OVE

 $10:10$ 

 $10:00$ 

 $-$  rbx\_g1

09:50  $bhs\_g1$ 

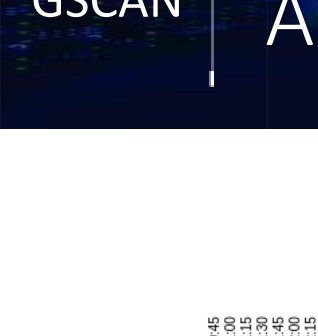

## GSCAN | Anomaly Detection

LOSS LAG

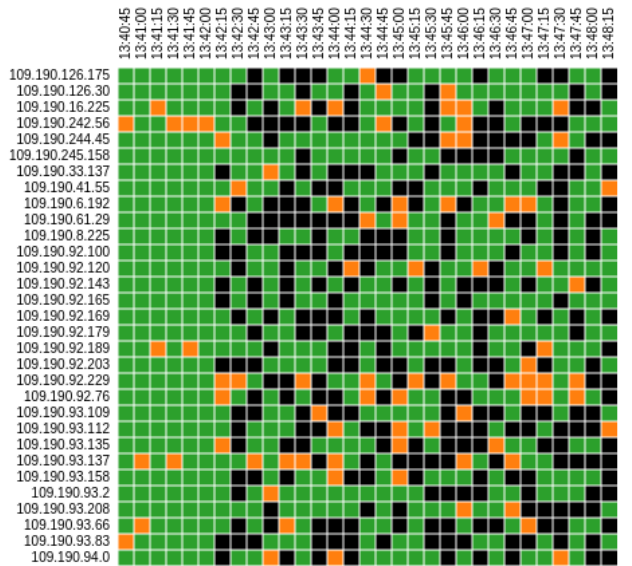

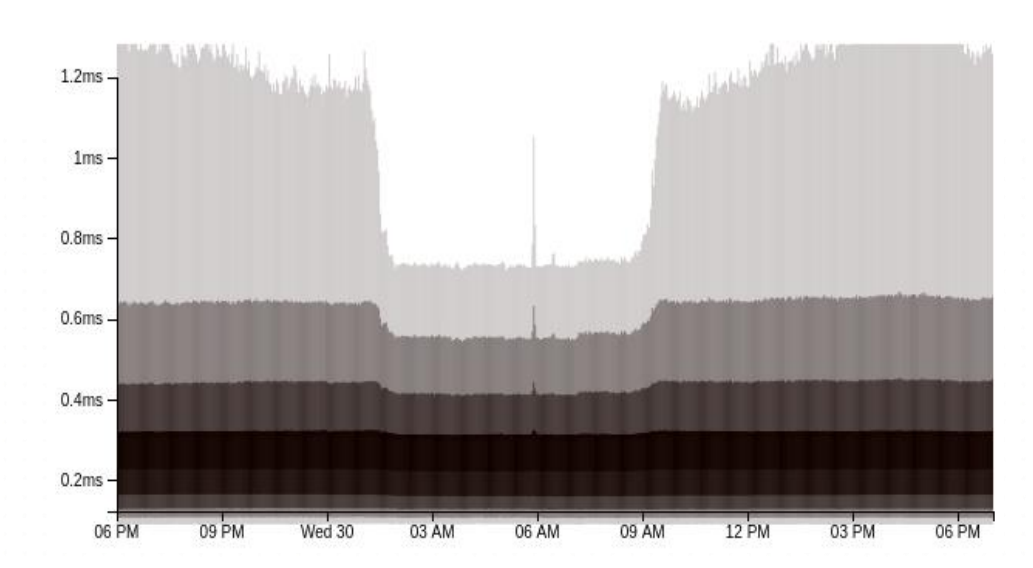

**V**OVE

ok / high latency / timeout

## GSCAN | Root Cause Analysis

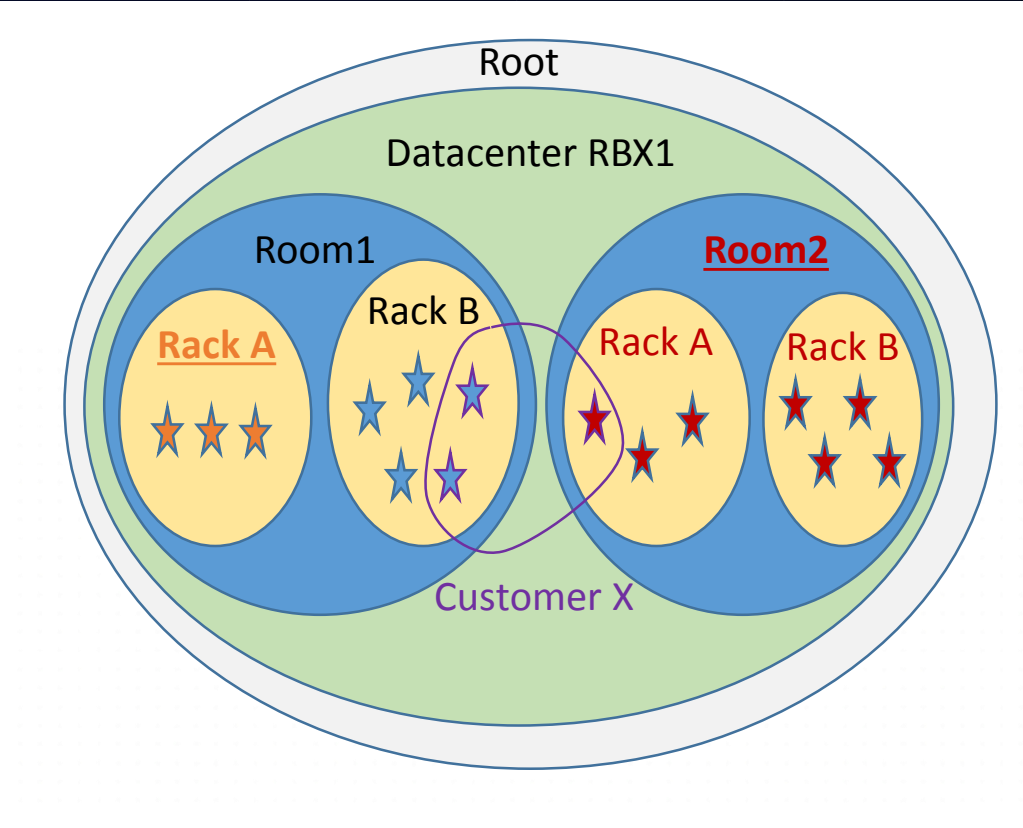

*« Search the best set of tags that covers the detected anomalies »*

- Hypergraph vertex cover domain - Problem is known to be **NP-hard**

> Map IP => SET<TAG> Map TAG => SET<IP>

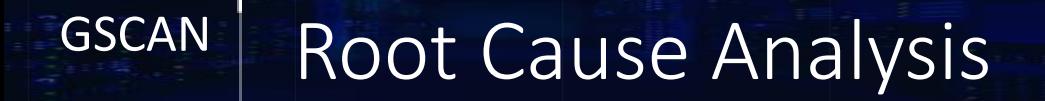

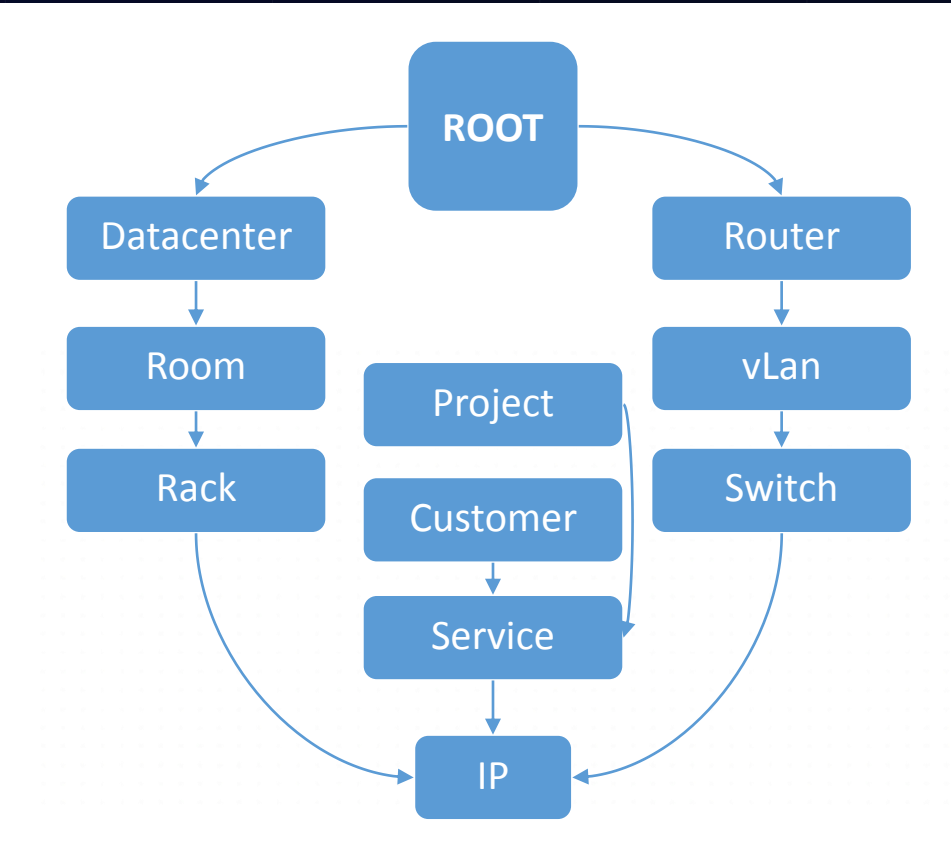

BREAKDOWN : switch 5.135.153.248 Date: 30/08/2017 10:12:45 Date: 30/00/2017 10:12:45<br>Scans : sbg\_g1,rbx\_g1,gra\_g1,bhs\_g1<br>Impacted ips : 41 / 41<br>Impacted nics : 42

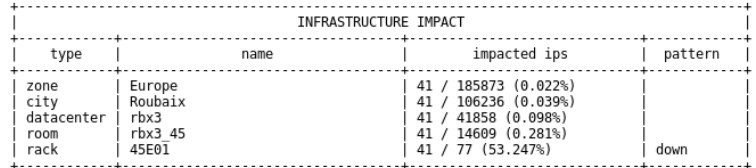

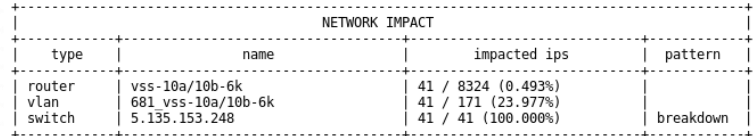

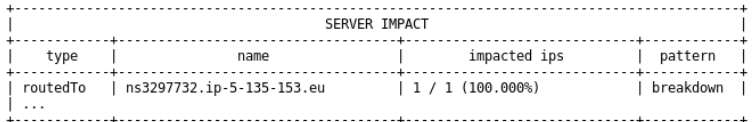

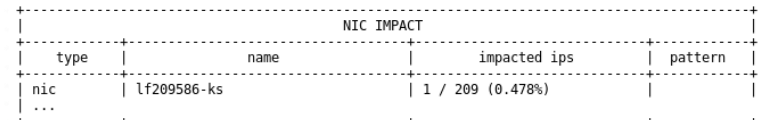

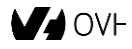

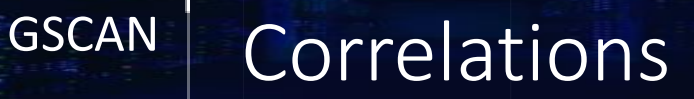

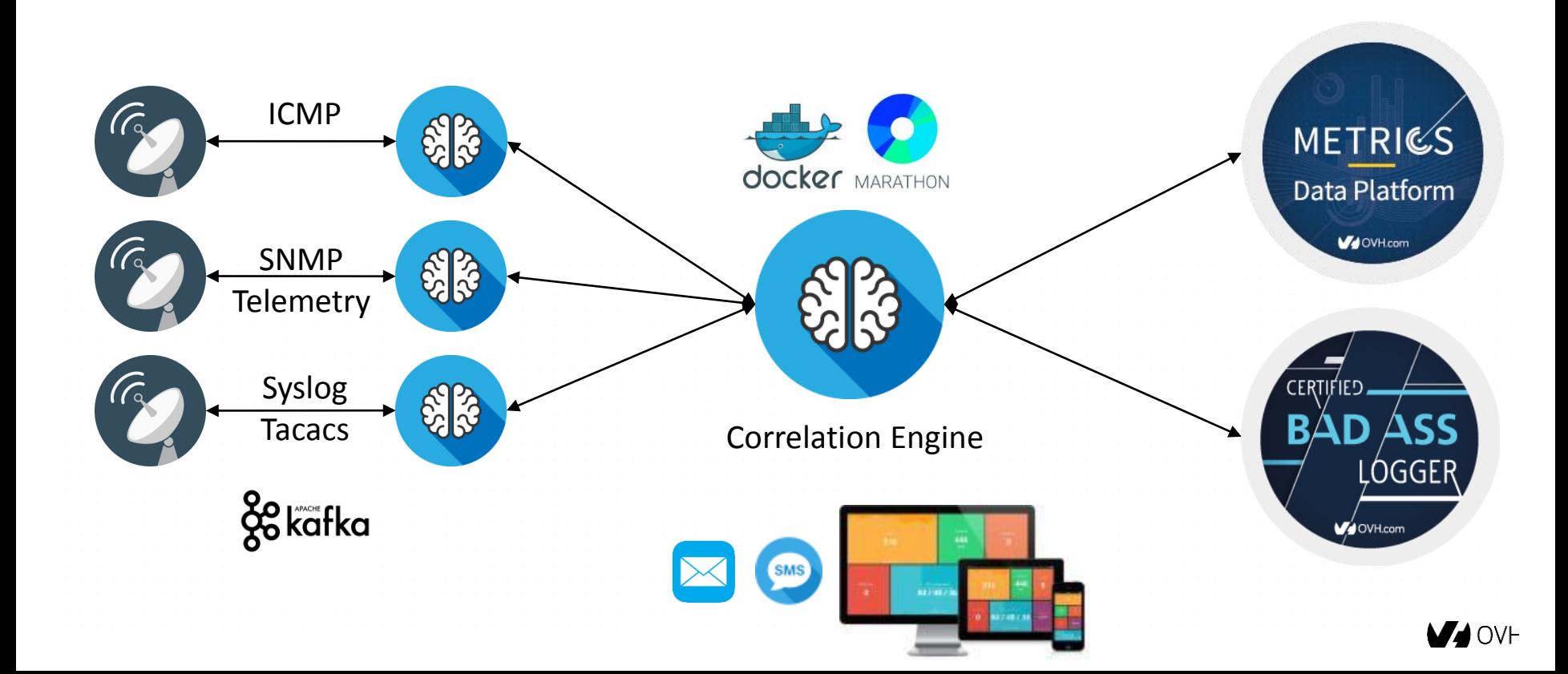

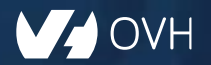

÷

## THANK YOU